#### รายงานผลการดำเนินการของรายวิชา

#### ชื่อสถาบันอุดมศึกษา

มหาวิทยาลัยราชภัฏรำไพพรรณี

### วิทยาเขต/คณะ/ภาควิชา

คณะนิเทศศาสตร์

# หมวดที่ 1 ข้อมูลทั่วไป

### 1. รหัสและชื่อรายวิชา

รหัสวิชา 8001003 หลักการโฆษณาและการประชาสัมพันธ์

#### 2. รายวิชาที่ต้องเรียนก่อนรายวิชานี้

ไม่มี

### 3. อาจารย์ผู้รับผิดชอบ อาจารย์ผู้สอนและกลุ่มเรียน (Section)

้อาจารย์ผู้สอนและผู้รับผิดชอบรายวิชา ผศ.อรพรรณ ถาวรายุศม์ กลุ่มเรียนที่ 1-4

# 4. ภาคการศึกษา/ปีการศึกษาที่เปิดสอนรายวิชา

ภาคเรียนที่ 1/2557 ชั้นปีที่ 1

## 5. สถานที่เรียน

้ตึกอาคารเฉลิมพระเกียรติฯ และตึกดนตรี มหาวิทยาลัยราชภัฏรำไพพรรณี

# หมวดที่ 2 การจัดการเรียนการสอนที่เปรียบเทียบกับแผนการสอน

### 1 รายงานชั่วโมงการสุดนจริงเทียบกับแผนการสุดน

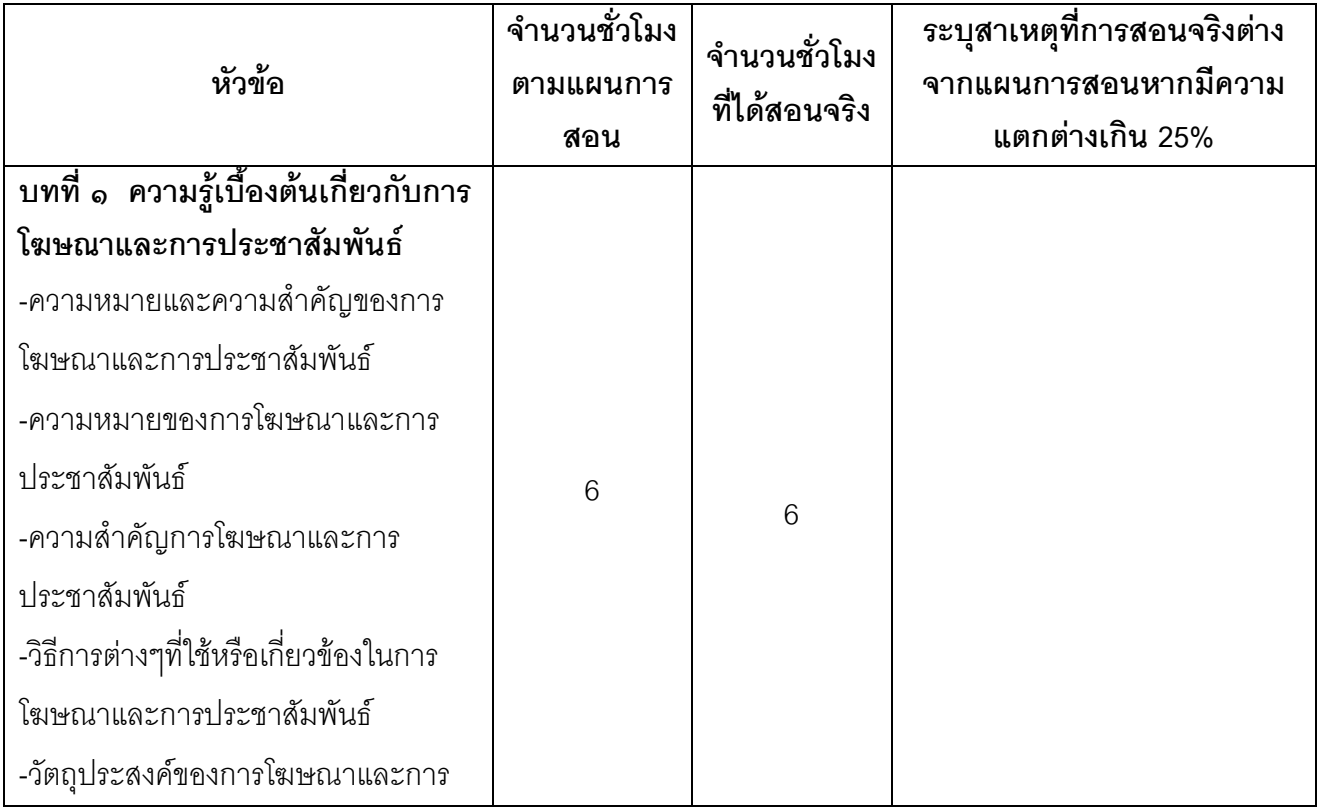

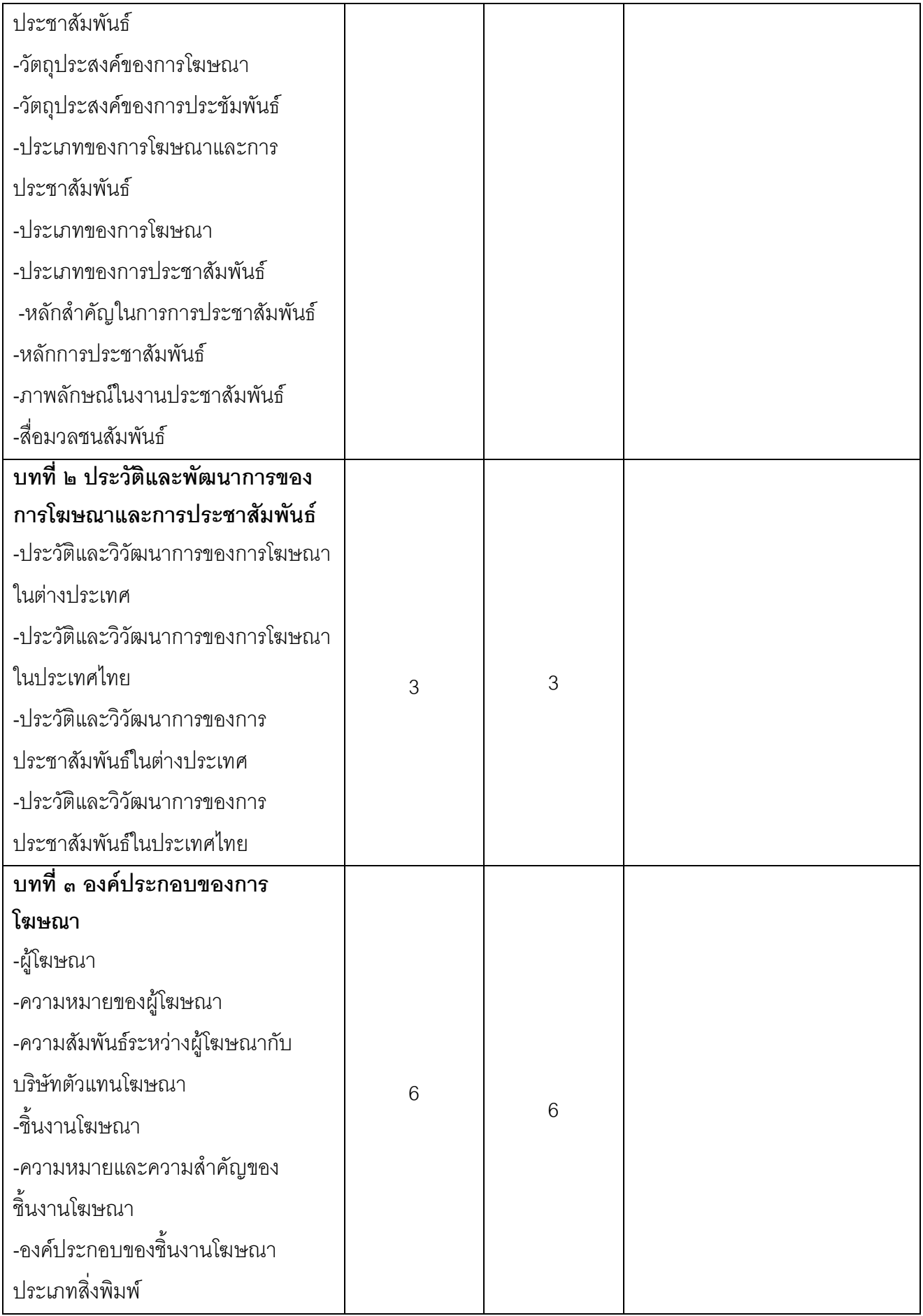

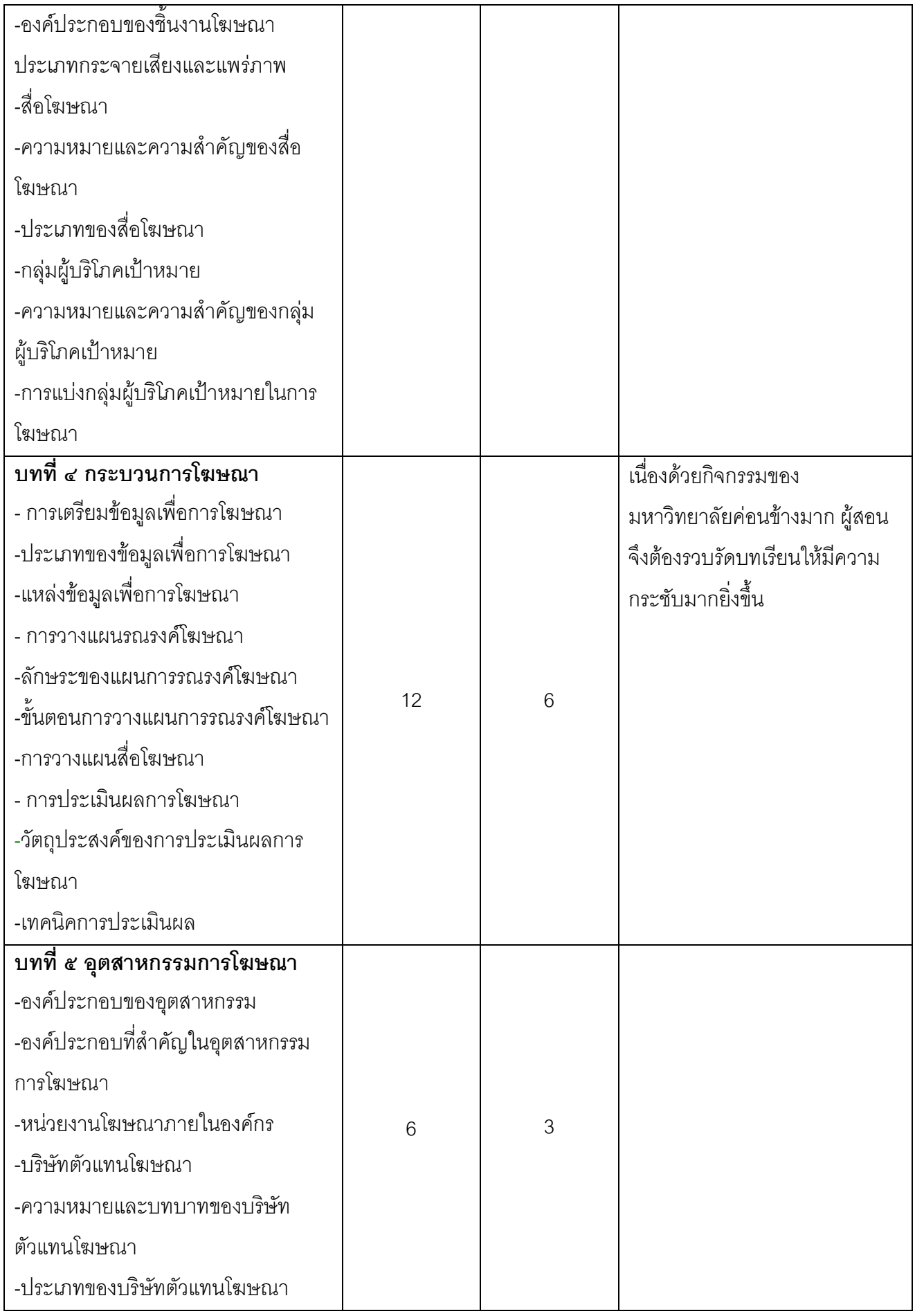

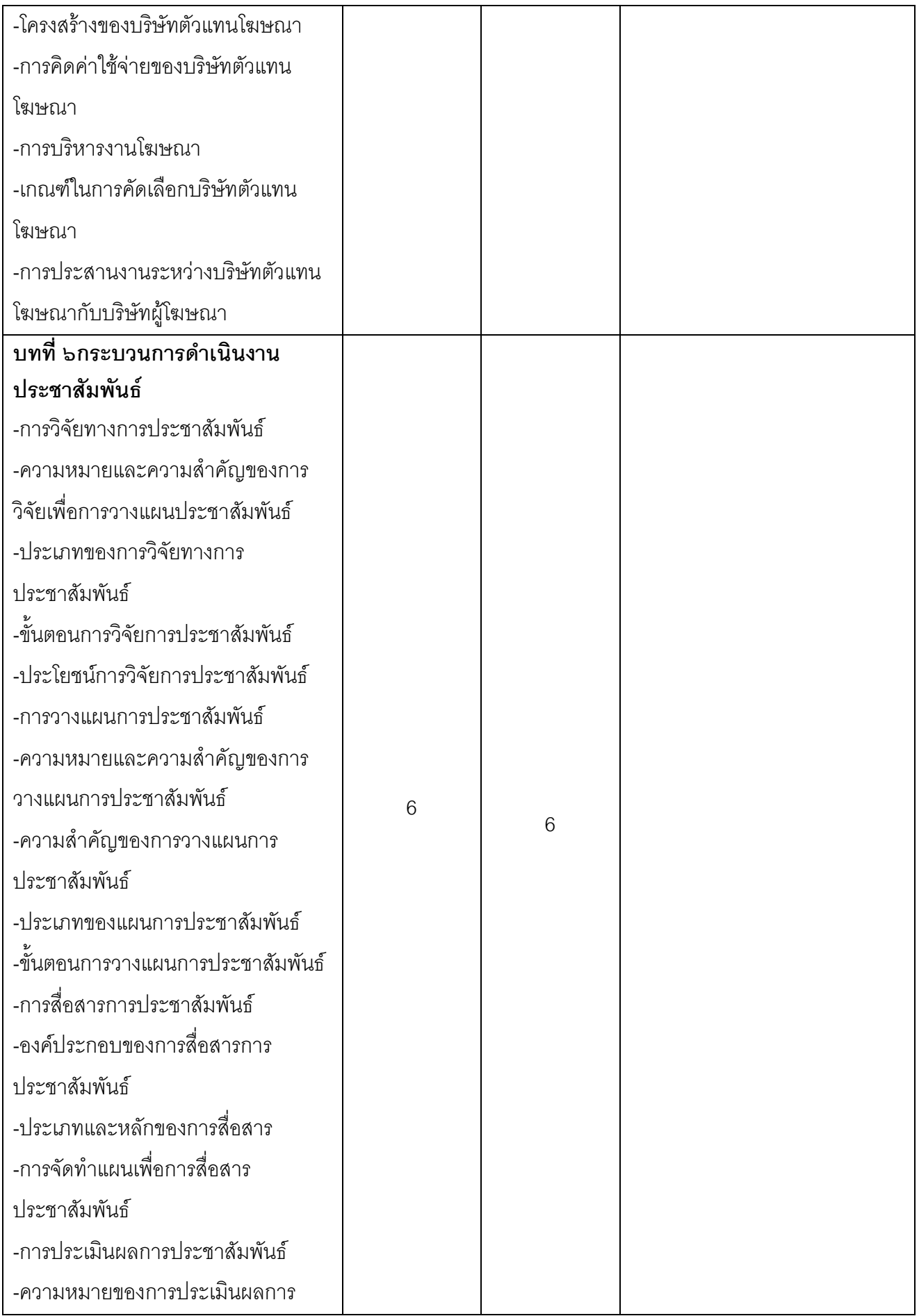

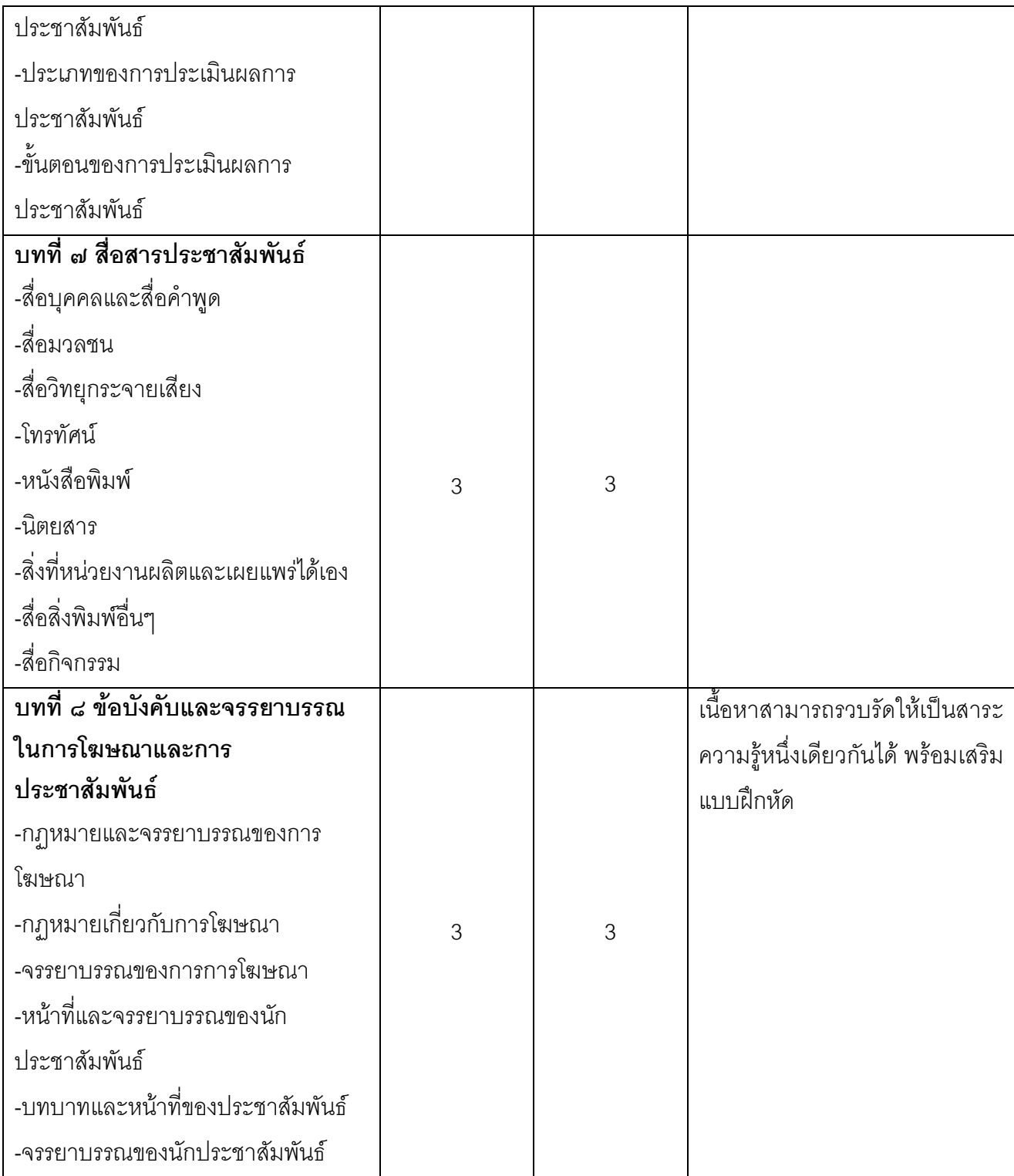

### 2. หัวข้อที่สอนไม่ครอบคลุมตามแผน

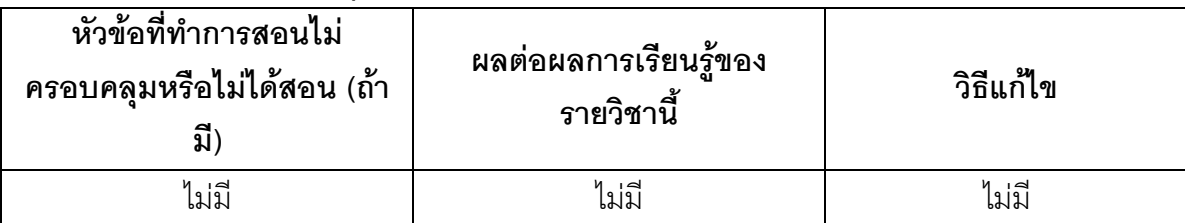

(ระบุหัวข้อที่สอนไม่ครอบคลุมตามแผน และพิจารณานัยสำคัญของหัวข้อต่อผลการเรียนรู้ของ

รายวิชาและหลักสูตร ในกรณีที่มีนัยสำคัญให้เสนอแนวทางชดเชย)

# 3. ประสิทธิผลของวิธีสอนที่ทำให้เกิดผลการเรียนรู้ตามที่ระบุในรายละเอียดของรายวิชา

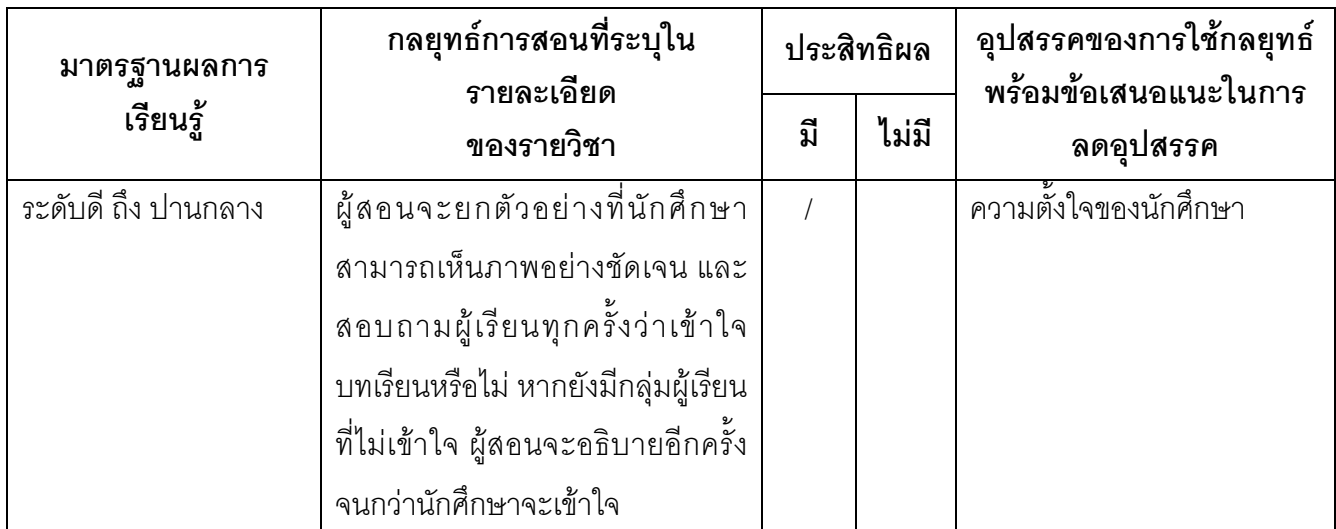

# 4. ข้อเสนอการดำเนินการเพื่อปรับปรุงวิธีสอน

จากผลการประเมินพบว่าผู้เรียนส่วนใหญ่ อยากให้ผู้สอนอธิบายช้าลง

# หมวดที่ 3 สรุปผลการจัดการเรียนการสอนของรายวิชา

### 1. จำนวนนักศึกษาที่ลงทะเบียนเรียน (ณ วันหมดกำหนดการเพิ่มถอน )

133 คน

## 2. จำนวนนักศึกษาที่คงอยู่เมื่อสิ้นสุดภาคการศึกษา

124 คน

### 3.จำนวนนักศึกษาที่ถอน (W)

 $9$   $9$ 

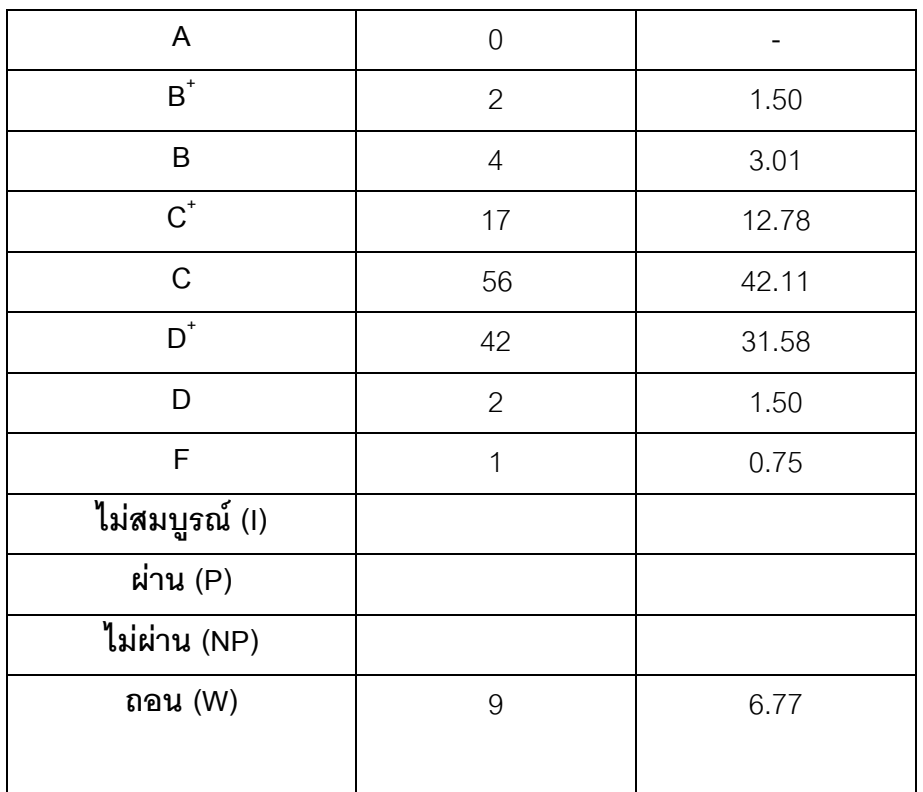

#### 4. การกระจายของระดับคะแนน (เกรด)

## 5. ปัจจัยที่ทำให้ระดับคะแนนผิดปกติ

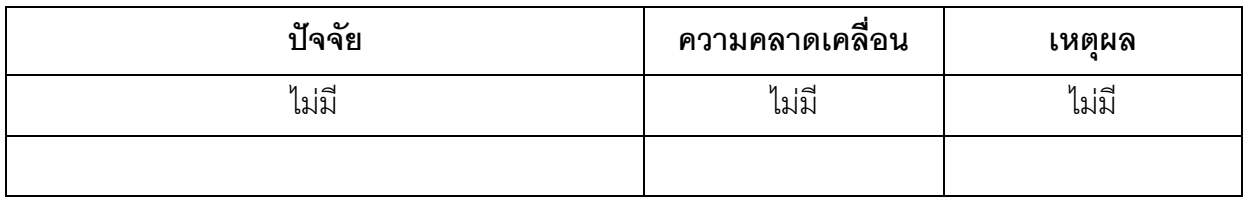

# 6. ความคลาดเคลื่อนจากแผนการประเมินที่กำหนดไว้ในรายละเอียดรายวิชา 6.1 ความคลาดเคลื่อนด้านกำหนดการประเมิน

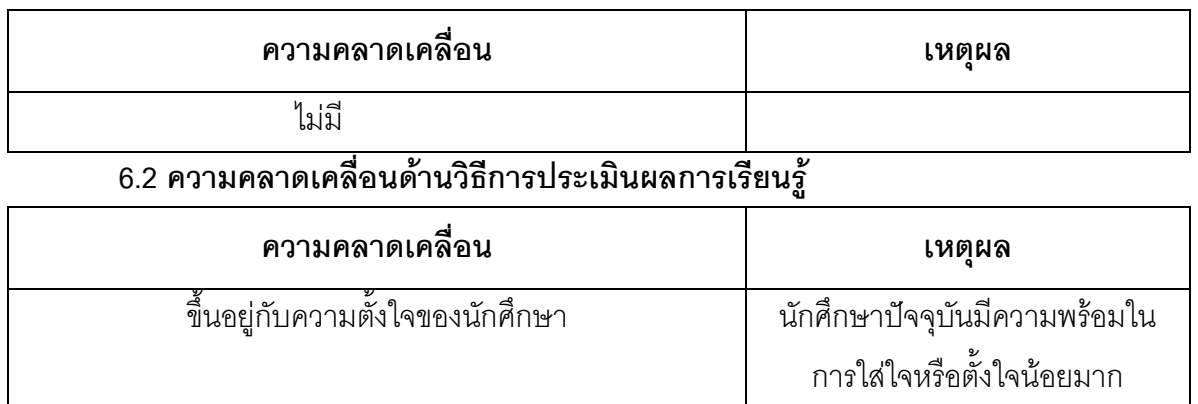

### 7. การทวนสอบมาตรฐานผลสัมฤทธิ์ของนักศึกษา

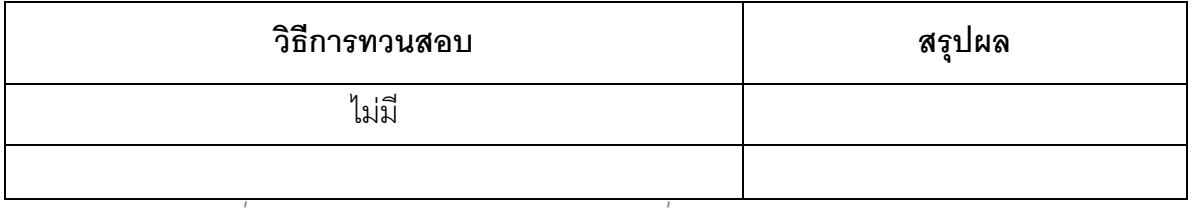

(ระบุความคลาดเคลื่อนจากแผนการประเมินผลการเรียนรู้ที่กำหนดไว้ใน มคอ.3 หมวด 5 ข้อ 2)

#### ้หมวดที่ 4 ปัญหา และผลกระทบต่อการดำเนินการ

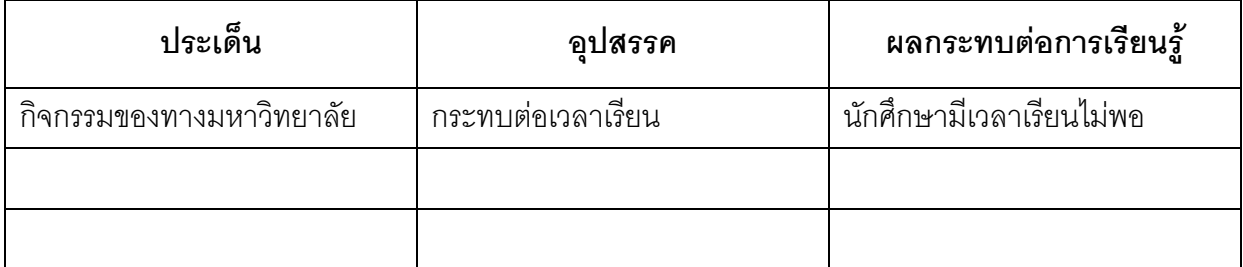

### หมวดที่ 5 การประเมินรายวิชา

#### 1. ผลการประเมินรายวิชาโดยนักศึกษา (แนบเอกสาร)

1.1 ข้อวิพากษ์ที่สำคัญจากผลการประเมินโดยนักศึกษา

ผลการประเมินคคนไลน์

1.2 ความเห็นของอาจารย์ผู้สอนต่อข้อวิพากษ์ตามข้อ 1.1

ไปปี

#### 2 ผลการประเมินรายวิชาโดยวิธีลื่น

2.1 ข้อวิพากษ์ที่สำคัญจากผลการประเมินโดยวิธีอื่น

ไม่มี

2.2 ความเห็นของอาจารย์ผู้สอนต่อข้อวิพากษ์ตามข้อ 2.1

ไม่มี

# หมวดที่ 6 แผนการปรับปรุง

# 1. ความก้าวหน้าของการปรับปรุงการเรียนการสอนตามที่เสนอในรายงานของรายวิชาครั้งที่ผ่านมา

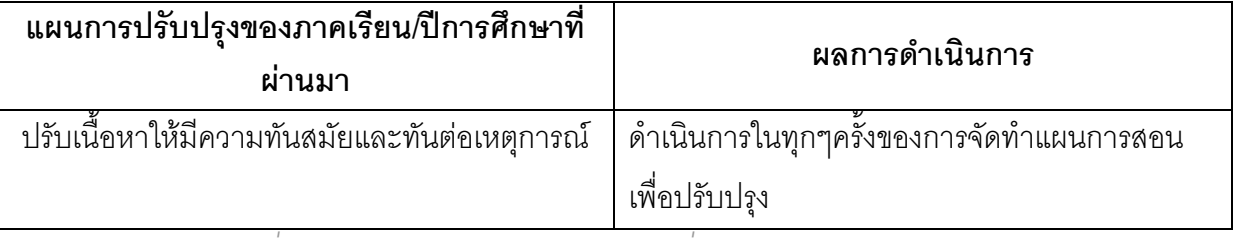

(ระบุแผนการปรับปรุงที่เสนอในภาคการศึกษา/ปีการศึกษาที่ผ่านมา**และ**อธิบายผลการดำเนินการตามแผน ถ้าไม่ได้ดำเนินการหรือไม่เสร็จสมบูรณ์ให้ระบุเหตุผล)

### 2. การดำเนินการอื่น ๆ ในการปรับปรุงรายวิชา

#### ไม่มี

# 3. ข้อเสนอแผนการปรับปรุงสำหรับภาคการศึกษา/ปีการศึกษาต่อไป

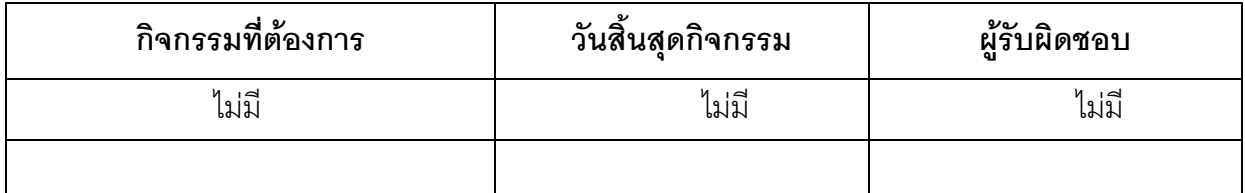

ี้ 4. ข้อเสนอแนะของอาจารย์ผู้รับผิดชอบรายวิชาต่ออาจารย์ผู้รับผิดชอบหลักสูตร

ไม่มี

ู<br>ชื่ออาจารย์ผู้รับผิดชอบรายวิชา

(ผ.ศ. อรพรรณ ถาวรายุศม์) วันที่รายงาน 11 ธ.ค. 57

ชื่ออาจารย์ผู้รับผิดชอบหลักสูตร

Jakon

(อาจารย์วิฆเนศวร ทะกอง) หัวหน้าหลักสูตร วันที่รับรายงาน 6 ม.ค . 58